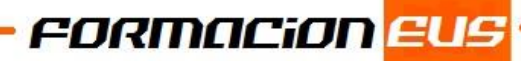

## **EXPERTO EN MARKETING EN REDES SOCIALES - COMMUNITY MANAGER + SEO**

**Duración:** 80 horas

**Metodología:** Online

**Contenido:** 

# REDES SOCIALES (20 HORAS)

**OBJETIVOS:** Conozca todo lo relacionado con la web 2.0; Estructura, tipología y recomendaciones para redes sociales, tales como: blogs, facebook, twitter, youtube, flickr, linkedin y foursquare. Así como la administración del contenido y buenas prácticas. Sin dudas, si deseas comprender todo sobre redes sociales, éste puede ser tu curso.

### **TEMARIO:**

### **1 Introducción**

1.1 Evolución de la Web 1.0 a la 2.0 1.2 Las Redes Sociales

### **2 Internet como canal de comunicación y marketing**

2.1 Internet como canal de comunicación y marketing

2.2 El éxito de Internet como canal de comunicación

### **3 Social media - Medios sociales**

3.1 Social media

## **4 Medios Sociales - Herramientas (BLOG)**

- 4.1 Introducción
- 4.2 Características de los blogs
- 4.3 Estructura de un blog
- 4.4 Tipos de blogs
- 4.5 Cómo escribir en un blog. Estilo y redacción
- 4.6 Buenas prácticas en los Blogs
- 4.7 Cuestionario: Medios Sociales Herramientas 2.0 (BLOG)

## **5 Medios Sociales - Herramientas (FACEBOOK)**

- 5.1 Facebook
- 5.2 Buenas prácticas para empresas en Facebook
- 5.3 Manual de uso de las Páginas de Facebook
- 5.4 Estructura de las páginas de Facebook
- 5.5 Concursos en Facebook
- 5.6 Cuestionario: Medios Sociales Herramientas 2.0 (FACEBOOK)

## **6 Medios Sociales - Herramientas (TWITTER)**

6.1 Qué es el microblogging 6.2 TWITTER 6.3 Lenguaje en Twitter 6.4 TWITTER Y LAS MARCAS 6.5 Las búsquedas en Twitter 6.6 Cuestionario: Medios Sociales - Herramientas 2.0 (TWITTER)

## **7 Medios Sociales - Herramientas (YOUTUBE)**

- 7.1 Youtube
- 7.2 Canal de Youtube
- 7.3 Videos
- 7.4 Cuestionario: Medios Sociales Herramientas 2.0 (YOUTUBE)

## **8 Medios Sociales - Herramientas (FLICKR)**

- 8.1 Flickr
- 8.2 Usuario
- 8.3 Cómo destacar en Flickr
- 8.4 Cuestionario: Medios Sociales Herramientas 2.0 (FLICKR)

## **9 Medios Sociales - Herramientas (LINKEDIN)**

- 9.1 Linkedin
- 9.2 Páginas de Empresa
- 9.3 Buenas prácticas en Linkedin
- 9.4 Cuestionario: Medios Sociales Herramientas 2.0 (LINKEDIN)

## **10 Medios Sociales - Herramientas (FOURSQUARE)**

- 10.1 Foursquare
- 10.2 Promociones para atraer nuevos clientes
- 10.3 Promociones para fidelizar a los clientes
- 10.4 Cuestionario: Medios Sociales Herramientas 2.0 (FOURSQUARE)

## **11 Estadísticas en Medios Sociales y Redes Sociales**

11.1 Estadísticas en Medios Sociales y Redes Sociales

## **12 Buenas Prácticas y consejos**

- 12.1 Buenas Prácticas y consejos
- 12.2 Cuestionario: Buenas prácticas y consejos

## **13 Administración del contenido e integración**

- 13.1 Administración del contenido e integración
- 13.2 Integración
- 13.3 Cuestionario: Administración del contenido e integración

## **14 Guía Facebook**

14.1 Cómo creo una cuenta en facebook 14.2 Qué es un perfil 14.3 Editar perfil 14.4 Cómo compartir información 14.5 Glosario del documento

# COMMUNITY MANAGEMENT - MARKETING EN LAS REDES SOCIALES (20 HORAS)

**OBJETIVOS:** Los objetivos que persigue este curso son: • Establecer las pautas para que las empresas incrementen los beneficios que obtienen del uso de Internet mediante la aplicación de técnicas que mejoren sus comunicaciones, la captación y fidelización de clientes, la búsqueda de información, el análisis de la competencia, el posicionamiento de la empresa, la marca y sus productos o servicios, etc. • Conocer las Redes Sociales desde un punto de vista empresarial y como tener presencia en canales 2.0. • Medir la rentabilidad de las estrategias en Redes Sociales. • Conocer como promocionar las ventas mediante el uso de las principales Redes Sociales (Facebook, Twitter, YouTube,…). • Aplicación de técnicas de marketing mediante el uso del marketing mobile y el marketing viral. • Características principales que debe cumplir un Community Manager.

## **TEMARIO:**

### **1 Consideraciones generales**

- 1.1 Definición de Redes Sociales
- 1.2 Concepto de marketing-mix
- 1.3 Integración de las Redes Sociales
- 1.4 Tipos de Redes Sociales
- 1.5 Bases del maketing en las Redes Sociales
- 1.6 Cuestionario: Consideraciones generales

### **2 Organización del trabajo en Redes Sociales**

- 2.1 Introducción
- 2.2 Escuchar
- 2.3 Planificar la estrategia
- 2.4 Crear compromiso
- 2.5 Medir y evaluar
- 2.6 Definir una rutina
- 2.7 Cuestionario: Organización del trabajo en Redes Sociales

### **3 Medición de la estrategia en Redes Sociales**

- 3.1 Introducción
- 3.2 Definir el objetivo
- 3.3 Monitorización
- 3.4 Plan de contingencia
- 3.5 Herramientas para el análisis del Social Media
- 3.6 Cuestionario: Medición de la Estrategia en Redes Sociales

## **4 Uso de las principales Redes Sociales**

- 4.1 Facebook
- 4.2 Twitter
- 4.3 Vídeo marketing en YouTube

4.4 Estrategias en YouTube para generar tráfico en su página web

4.5 Linkedin

4.6 Cuestionario: Uso de las principales Redes Sociales

## **5 Valoración de los contactos en las Redes Sociales**

- 5.1 Cuánto vale cada fan de la página Facebook
- 5.2 Cuánto vale cada seguidor de Twitter
- 5.3 Cuestionario: Consideraciones generales

## **6 La necesidad de crear un blog**

- 6.1 Introducción
- 6.2 Selección de la plataforma de blog
- 6.3 Plugins recomendados para usar con Wordpress
- 6.4 Explotación del blog corporativo
- 6.5 Trucos para potenciar la visibilidad del blog
- 6.6 Cuestionario: La necesidad de crear un blog

## **7 Éxito y errores en Social Media**

- 7.1 Introducción
- 7.2 Estrategia de blogging
- 7.3 Presencia en Facebook
- 7.4 Presencia en Twitter
- 7.5 Presencia en YouTube
- 7.6 Resumen caso de éxito
- 7.7 Errores de gestión de la reputación en Redes Sociales
- 7.8 Cuestionario: Éxito y errores en Social Media

### **8 Otras aplicaciones de marketing en Social Media**

- 8.1 Marketing mobile
- 8.2 Qué es el Marketing viral
- 8.3 Cómo funciona el Marketing viral
- 8.4 Elementos de una estrategia del Marketing viral
- 8.5 Técnicas de Marketing viral
- 8.6 Elementos que componen una campaña de Marketing viral
- 8.7 Ingredientes que potencian un mensaje de Marketing viral
- 8.8 Cómo construir un mensaje viral eficaz
- 8.9 Cuestionario: Otras aplicaciones de marketing en Social Media

### **9 Community manager**

- 9.1 Definiciones
- 9.2 Perfil y funciones específicas del Community Manager
- 9.3 Las 7 Ces del Community Manager
- 9.4 Cuestionario: Community manager
- 9.5 Cuestionario: Cuestionario final

# POSICIONAMIENTO WEB Y OPTIMIZACIÓN DE BUSCADORES (40 HORAS)

**OBJETIVOS:** Conozca la manera de posicionar correctamente una web. De cómo optimizar su búsqueda a través de los mejores buscadores, conociendo el funcionamiento de los robots

rastreadores. Evitar técnicas penalizables y cómo salir de ellas. Enfoque SEO para blogs, wordpress, videos, geoposicionamiento, web móvil y pdfs. Así como el manejo de herramientas. Curso apto para todos los niveles.

## **TEMARIO:**

## **1 Introducción a Internet**

- 1.1 Introduccion
- 1.2 Un poco de historia
- 1.3 Que es un buscador y su funcionamiento
- 1.4 Modos de búsqueda en Internet
- 1.5 Práctica Diferencia entre un buscador y un directorio
- 1.6 Cuestionario: Introducción a Internet

## **2 Cómo funciona el posicionamiento**

- 2.1 Cómo rastrea Internet
- 2.2 Cómo hacer para que se indexen mis páginas
- 2.3 Cómo lee un buscador un sitio Web
- 2.4 Organización de un SERP
- 2.5 Elementos para fomentar la entrada de un robot en nuestra Web
- 2.6 Puedo evitar ser rastreado
- 2.7 Práctica Diferencia existe entre los resultados orgánicos y de pago
- 2.8 Cuestionario: Cómo funciona el posicionamiento

### **3 Importancia del dominio y elección de palabras claves**

- 3.1 El dominio
- 3.2 Cómo crear palabras claves
- 3.3 El concepto de popularidad
- 3.4 Elección de los términos clave o Keywords
- 3.5 Elección del hosting y el efecto sobre el posicionamiento
- 3.6 Práctica Comprobar la antigüedad de un dominio
- 3.7 Cuestionario: La importancia del dominio y la elección de palabras clave

### **4 Factores Internos**

- 4.1 Dominio
- 4.2 Programación
- 4.3 La cabecera de la página web
- 4.4 Los Enlaces
- 4.5 Cabeceras, Negritas, Cursivas, Listados
- 4.6 Las imágenes
- 4.7 Flash
- 4.8 Los contenidos
- 4.9 Estructura del sitio
- 4.10 Mapa del Sitio
- 4.11 Dirección URL
- 4.12 robots txt
- 4.13 Página no encontrada
- 4.14 Hosting Alojamiento Web
- 4.15 Cuestionario: Factores Internos (on-page)

#### **5 Herramientas de optimización y evaluación**

- 5.1 Primer paso
- 5.2 Herramientas de analítica Web
- 5.3 Práctica Análisis de una Web
- 5.4 Cuestionario: Herramientas de optimización y evaluación

#### **6 Herramientas**

- 6.1 Los buscadores
- 6.2 Palabras Clave
- 6.3 Ranking en Internet
- 6.4 Seguimiento del usuario
- 6.5 Notas de prensa
- 6.6 Cuestionario: Herramientas

#### **7 Optimiza el diseño y la programación de su Web**

- 7.1 Rastreo de un sitio Web
- 7.2 Elementos On-Page
- 7.3 Robots, nofollows y otros
- 7.4 Mapa del sitio
- 7.5 URL amigable
- 7.6 Linking interno
- 7.7 Programación en CSS
- 7.8 Práctica Análisis de una Web según criterios de SEO
- 7.9 Cuestionario: Optimizar el diseño y programación de nuestra Web

### **8 Factores Externos**

- 8.1 Introduccion
- 8.2 La fuerza de la IP
- 8.3 Conseguir enlaces de sitios con autoridad
- 8.4 Directorios
- 8.5 Intercambio de Enlaces
- 8.6 No follow
- 8.7 La Competencia
- 8.8 Envíos Automáticos
- 8.9 Cuestionario: Factores externos

### **9 Los contenidos de su Web**

- 9.1 Contenidos
- 9.2 Elementos externos link building
- 9.3 Elementos no reconocidos en el contenido
- 9.4 Lo que no hay que hacer
- 9.5 El efecto Sandbox
- 9.6 Optimización para varios buscadores
- 9.7 Práctica Posicionamiento de un texto en la Web
- 9.8 Cuestionario: El contenido de nuestra Web

### **10 Técnicas Penalizables**

10.1 Cloaking 10.2 Texto Oculto 10.3 Granja de Enlaces 10.4 Páginas Puerta

10.5 Contenido Duplicado 10.6 Redirección HTML - Javascript 10.7 NoScript - NoIframe 10.8 Sitios de contenido dudoso 10.9 Cuestionario: Técnicas penalizables

### **11 Salir de una penalización**

- 11.1 Ask
- 11.2 Google
- 11.3 Yahoo
- 11.4 Windows Live
- 11.5 Cuestionario: Salir de una penalización

## **12 SEM o Marketing en buscadores**

- 12.1 SEM
- 12.2 Adwords
- 12.3 Publicidad contextual Adsense
- 12.4 Cómo elegir la palabra clave
- 12.5 Organizar una campaña
- 12.6 Práctica Campaña de Adwords
- 12.7 Cuestionario: SEM o Marketing en buscadores

#### **13 Los pequeños detalles**

- 13.1 Densidad de Palabras
- 13.2 Alta en motores de búsqueda
- 13.3 Sitemaps
- 13.4 Aviso manual de actualización
- 13.5 Panel de gestión
- 13.6 Aumentar la velocidad de indexación
- 13.7 Sitio en mantenimiento
- 13.8 Enlaces y Pagerank
- 13.9 Tiempo de permanencia
- 13.10 Cómo ve mi sitio un buscador
- 13.11 Cuándo saldré posicionado
- 13.12 Indexación selectiva
- 13.13 Buscadores de noticias
- 13.14 Cuestionario: Pequeños detalles

#### **14 Web 2.0**

14.1 Características principales de la Web 2.0

- 14.2 Los blogs
- 14.3 Microblogs
- 14.4 Práctica Creación de un blog
- 14.5 Práctica Facebook Twitter
- 14.6 Cuestionario: La Web 2.0

## **15 SEO para Blogs**

- 15.1 Dominio y alojamiento 15.2 Los contenidos
- 15.3 Categorías o Etiquetas
- 15.4 Enlaces

15.5 Socialización 15.6 Cuestionario: SEO para Blogs

### **16 SEO para Wordpress**

16.1 Instalación 16.2 Configuración 16.3 Gestión de Plugins 16.4 Plantillas Diseño 16.5 WYSIWYG o no WYSIWYG 16.6 Blogroll 16.7 Cuestionario: SEO para Wordpress

## **17 GEOSEO - SEO Local**

17.1 Dominios, SubDominios o Carpetas 17.2 El dominio y la IP 17.3 Mapas y Negocios 17.4 Microformato Geo, hCard y hCalendar 17.5 GEOSEO 17.6 Cuestionario: GEOSEO - SEO Local

## **18 SERM - Search Engine Reputation Management**

18.1 Introduccion 18.2 Detección 18.3 Comienza el movimiento 18.4 Ocupar los resultados 18.5 Cuestionario: SERM

### **19 SMO - Social Media Optimization**

19.1 Algunos detalles 19.2 Marcadores sociales 19.3 Sitios de recomendación 19.4 Preguntas y Respuestas 19.5 AJAX 19.6 Páginas personalizadas 19.7 Cuestionario: SMO - Social Media Optimization

### **20 SEO para vídeos**

20.1 Tipos de buscadores 20.2 MetaDatos 20.3 Promoción 20.4 Cuestionario: SEO para vídeos

### **21 SEO para móvil**

21.1 Introduccion 21.2 XHTML Mobile 21.3 Alta en buscadores 21.4 robots txt 21.5 Cuestionario: SEO para móvil

**22 SEO para PPC - Pago por Clic**

22.1 SEO para PPC

## **23 SEO para PDF - Portable Document Format**

23.1 SEO para PDF

## **24 Resumiendo claves de SEO**

- 24.1 Experiencia del usuario
- 24.2 Contenidos
- 24.3 Indexación
- 24.4 Potencia para nuestro sitio Web
- 24.5 Captación de tráfico para nuestra Web
- 24.6 Cuestionario: Resumiendo clave de SEO

## **25 Guía Express Google**

- 25.1 Introducción
- 25.2 Crea títulos de página únicos y precisos
- 25.3 Utiliza la metaetiqueta description
- 25.4 Mejora la estructura de las URL
- 25.5 Facilita la navegación en tu sitio
- 25.6 Ofrece contenido y servicios de calidad
- 25.7 Escribe textos ancla de mejor calidad
- 25.8 Optimiza el uso de las imágenes
- 25.9 Utiliza las etiquetas de cabecera de forma apropiada
- 25.10 Haz un uso efectivo del robots txt
- 25.11 Informa a Google sobre tus sitios para móviles
- 25.12 Guía con precisión a los usuarios de móviles
- 25.13 Promociona tu sitio de manera correcta
- 25.14 Aprovecha las herramientas para webmasters gratuitas
- 25.15 Hummingbird, el nuevo algoritmo de Google
- 25.16 Cuestionario: Cuestionario final de Posicionamiento Web

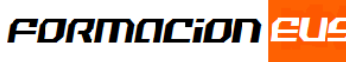